Internet Programming II

Elbistan Meslek Yüksek Okulu 2013 – 2014 Bahar Yarıyılı

Öğr. Gör. Murat KEÇECİOĞLU 26 May. 2014

**Internet Programcılığı II** Form  $\rightarrow$  Form İşlemleri

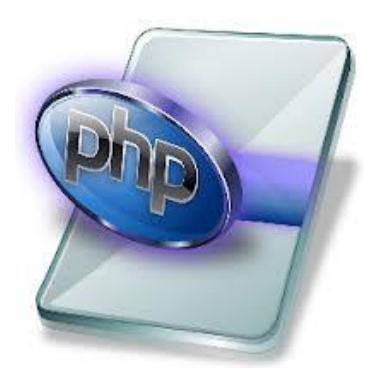

- Tarayıcıdan bilgi alarak işlem gerçekleştirme FORM elemanları yardımıyla yapılır.
- Hazırladığımız web sayfalarında, ziyaretçi defteri, anket ziyaretçiden veri almak için form kullanılır.
- FORM web istemcisi ile sunucusu arasında veri alışverişi sağlayan en önemli araçtır.

Internet Programcılığı II  $Form \rightarrow Form$  Elemanları

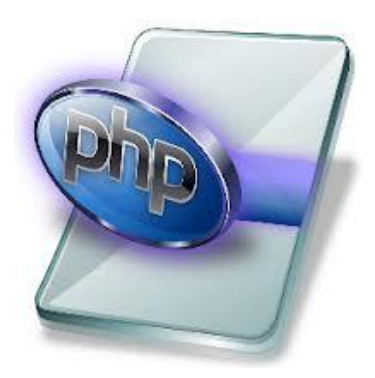

- Ziyaretçinin veri girişi yapmasını sağlayan nesnelere form elemanları denir.
- Düğmeler, metin kutuları, seçim düğmeleri, metin kutuları yaygın kullanılan form elemanlarıdır.
- Bu form elemanları diğer HTML nesneleri gibi etiketlerle oluşturulmaktadır.

 $Form \rightarrow Form$  Elemanları

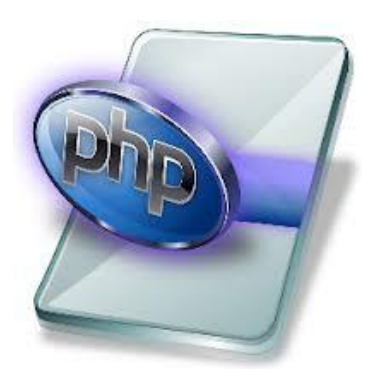

Form içerisinde tanımlanan nesneler birlikte işlem görür.

```
<form action="http://herhangibirsite.dom/prog/adduser" method="post">
<p>
Adiniz: <input type="text" name="firstname"><br>
Soyadiniz: <input type="text" name="lastname"><br>
Eposta adresiniz: <input type="text" name="email"><br>
<input type="radio" name="cinsiyet" value="erkek" checked="on"> Erkek<br>
<input type="radio" name="cinsiyet" value="disi"> Disi<br>
\epsiloninput type="submit" value="Send"> \epsiloninput type="reset" value="Sifirla">
</P></form>
```
**Internet Programcılığı II**  $Form \rightarrow Form$  Elemanları

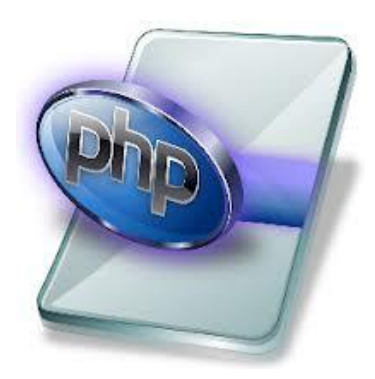

- Form içerisinde yeralan bütün temizle (cancel), form içerisindeki tüm nesneleri temizler.
- Gönder butonu ise form alanlarındaki tüm nesneleri belirtilen adrese gönderir.
- Form elemanları sayfa içerisine HTML ile yazılır. Ancak HTML yardımıyla okunamaz.

Internet Programcılığı II Form  $\rightarrow$  Form Etiketi

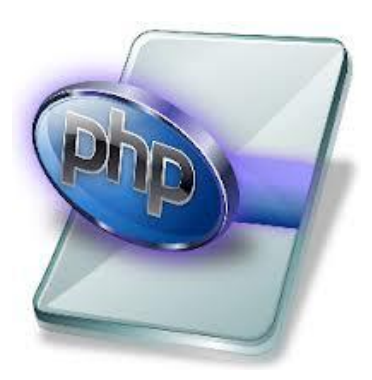

■ Form etiketi <form>....</form> ile sona erer.

Kullanım Şekli:

<form method="deger" action="deger" name="deger"></form>

method : Gönderme metodu POST veya GET action : Formun gönderileceği adres name : Formun adı (zorunlu değildir).

# Internet Programcılığı II  $Form \rightarrow Form$  Etiketi

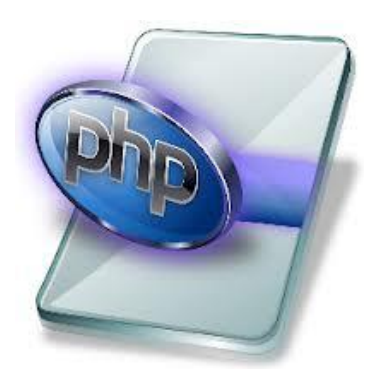

- Script içerisinde form elemanlarının adı önemlidir. Bu adlar aynı zamanda script içerisinde tanımlanan değişken adları olacaktır.
- Form içerisinde kullanılan elemanların anlamları ve nitelikleri;

<input> Etiketi:

Formda çeşitli amaçlarla kullanılan form elamanları eklemek için kullanılır.

Type : Eklenmek istenen form elemanın tipini belirler. Bu tipler, text, password, checbox, radio, submit, reset, button dur.

## Form  $\rightarrow$  Form Etiketi

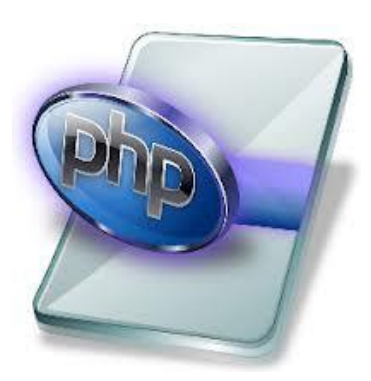

#### <text> tipi:

- Tek satır metin kutusu ekler. Nitelikleri ise;
	- Size : Kutunun sayfadaki büyüklüğü
	- MaxLenght : Yazılacak maksimum karakter uzunluğu (400-600 gibi)
	- Value : Metin kutusunun varsayılan değeri
	- Name : metin kutusunun adı.

#### Form  $\rightarrow$  Form Etiketi

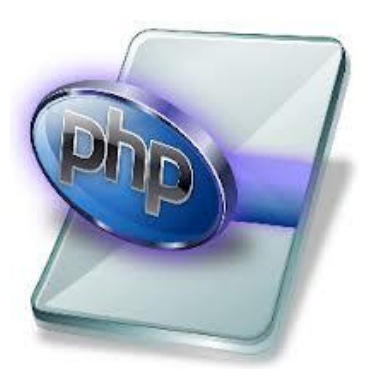

#### <Password> tipi:

- Tek satır metin kutusu ekler. Basılacak karakter \* veya (içi dolu) yuvarlaktır. Nitelikleri ise;
	- Size : Kutunun sayfadaki büyüklüğü
	- MaxLenght : Yazılacak maksimum karakter uzunluğu (400-600 gibi)
	- Value : Metin kutusunun varsayılan değeri
	- Name : metin kutusunun adı.

### $Form \rightarrow Form$  Etiketi

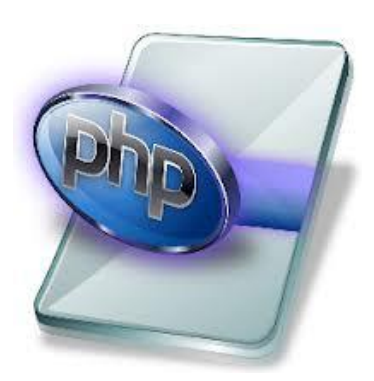

#### <checkbox> tipi:

- Üzerine tıklandığında seçilen, tekrar tıklandığında seçimi bırakan seçim kutusudur. Seçim birden fazla yapılabilir. Nitelikleri ise;
	- Checked : Kutunun seçili olup olmayacağını (ilk başta)
	- Name : checbox 'ın adı.
	- Value : Kutunun sahip olduğu (varsayılan) değer

## $Form \rightarrow Form$  Etiketi

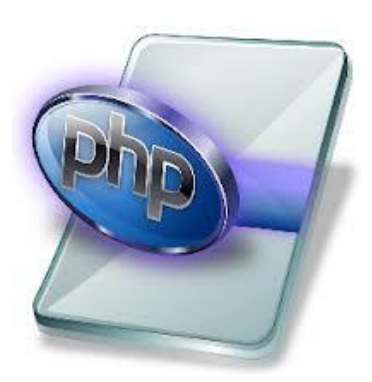

## <radio> tipi:

- Üzerine tıklandığında seçilen, tekrar tıklandığında değişiklik olmayan seçim düğmesidir. Seçim tek yapılabilir. Nitelikleri ise;
	- Checked : düğmenin seçili olup olmayacağını (ilk başta)
	- Name : düğmenin adı.
	- Value : düğmenin sahip olduğu (varsayılan) değer

## Form  $\rightarrow$  Form Etiketi

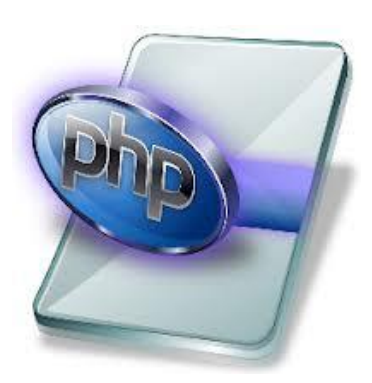

# <Submit> tipi:

- Üzerine tıklandığında form elemanlarını belirtilen method ile adrese göndermek için kullanılır.
	- Name : butonun (submit) adı.
	- Value : butonun (submit) sahip olduğu (varsayılan) değer

## Form  $\rightarrow$  Form Etiketi

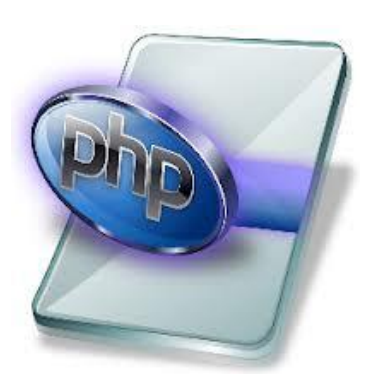

#### <Reset> tipi:

- Üzerine tıklandığında form elemanlarına girilen bilgiyi temizler.(sadece kullanıcının tarayıcısında)
	- Name : butonun (reset) adı.
	- Value : butonun (reset) sahip olduğu (varsayılan) değer

## Form  $\rightarrow$  Form Etiketi

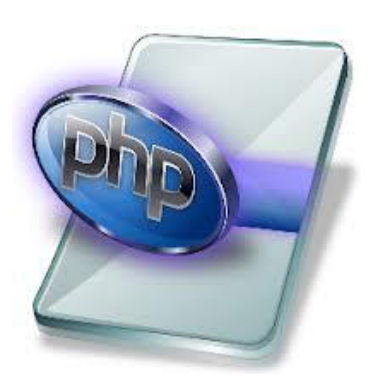

## <Buton> tipi:

- Özel bir işleve sahip olmayan buton oluşturur.
	- Name : butonun (buton) adı.
	- Value : butonun (buton) sahip olduğu (varsayılan) değer

#### Form  $\rightarrow$  Form Etiketi

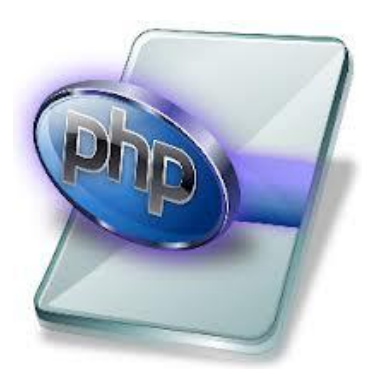

#### <Textarea> etiketi:

- Çok satır veri girişi sağlayan metin kutusudur. (64 k)
	- Cols : Metin alanının (soldan sağa) karekter cinsinden genişliği.
	- Rows : Metin alanının kaç satır olacağı.
	- Name : Metin alanına verilecek isim.

#### Form  $\rightarrow$  Form Etiketi

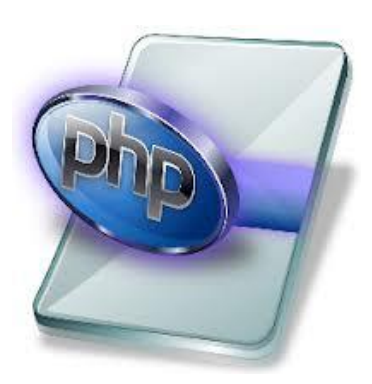

## <Select> etiketi:

- Açılır liste kutusudur. Liste açılarak veri seçilir.
	- Size : Listenin kaç madde olacağı
	- Multiple : CTRL tuşuna basılırak birden fazla madde seçimi.
	- Name : listeye verilecek isim.

Form  $\rightarrow$  Form Etiketi

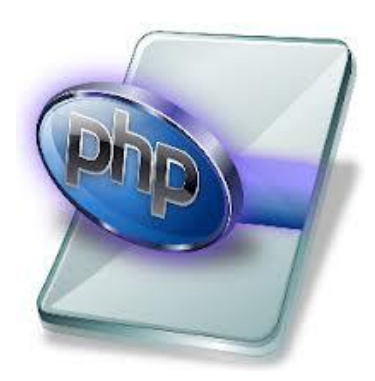

## <Option> etiketi:

- Listeye madde eklemek için kullanılır.
	- Selected : Listedeki ilgili maddenin seçili olup olmayacağını belirtir.

7. Bölüm Php'de form işlemleri

Devamı Haftaya …